*ているその他ドメインでも https:// で参照したときに設定した*

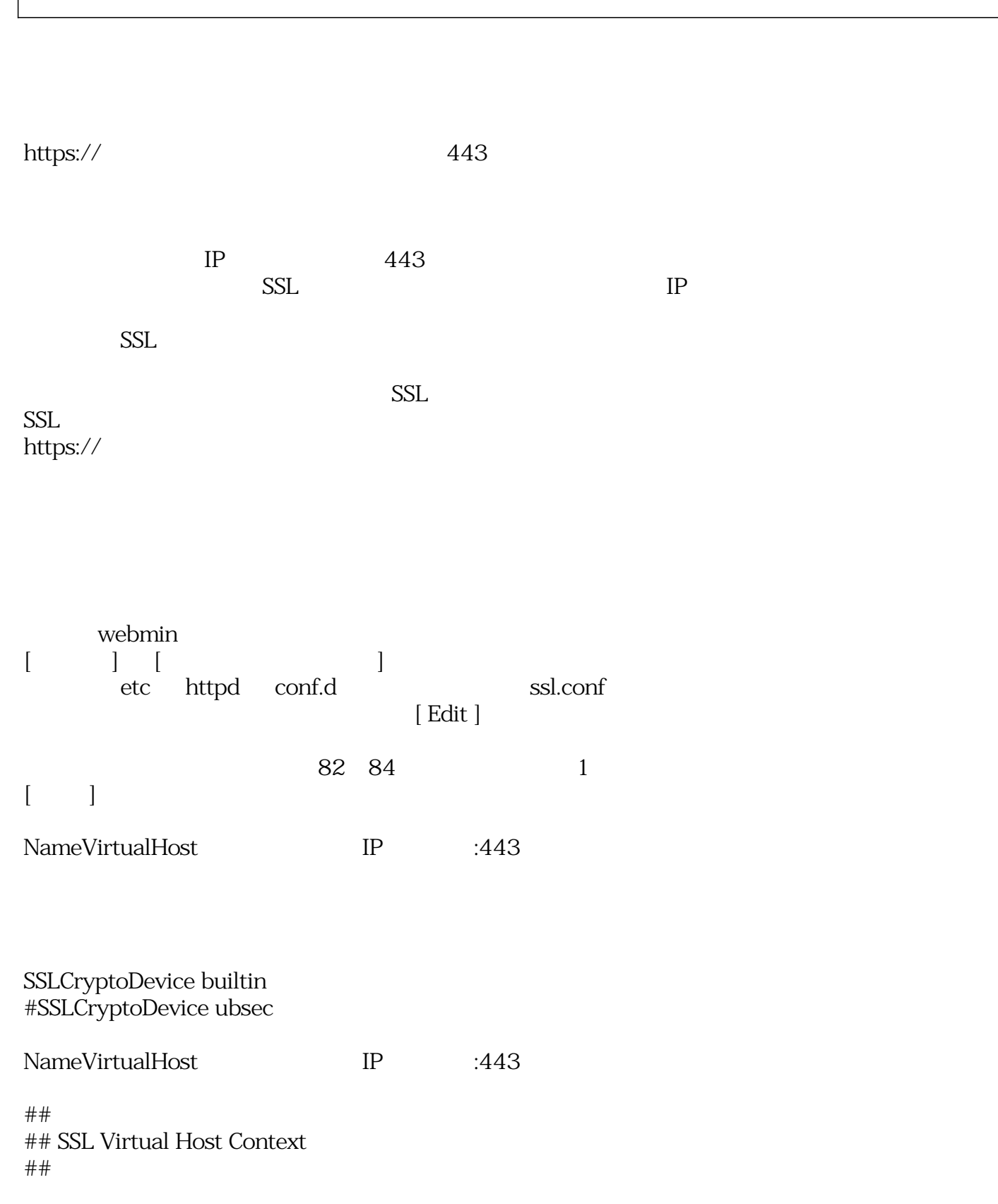

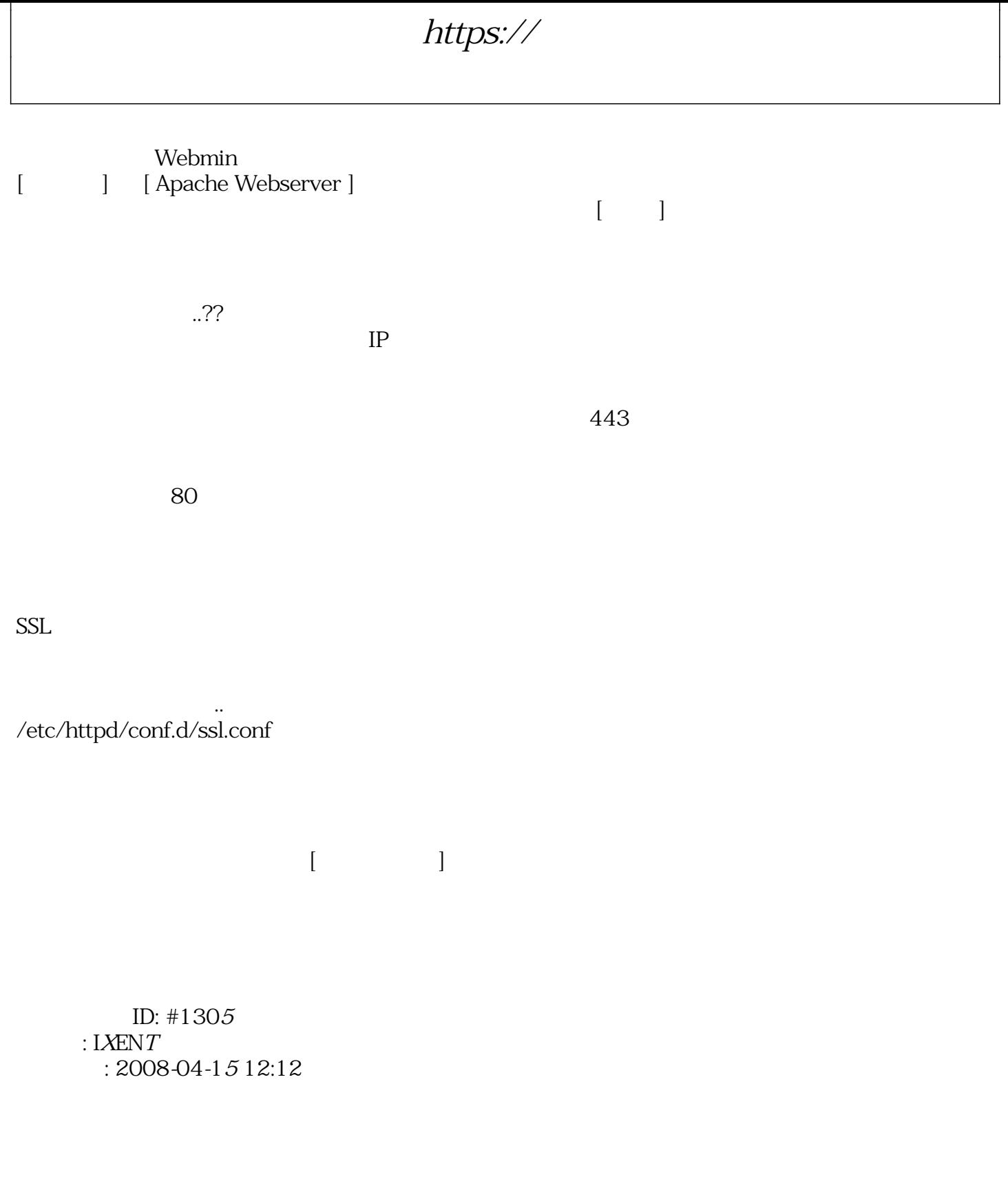